# **ExtremeControl – Installation and Configuration**

**Sie erhalten eine Einführung in die Netzwerkzugangskontrolllösung ExtremeControl. Sie lernen Methoden zur korrekten Installation und Konfiguration Ihrer ExtremeControl-Engines kennen. Darüber hinaus werden Anwendungsfälle und Einsatzmöglichkeiten von ExtremeControl in verschiedenen Netzwerkmodellen diskutiert. Der primäre Anwendungsfall von ExtremeControl, der in diesem Kurs behandelt wird, ist die Sichtbarkeit von Endsystemen mit Passiv- und Pass-Through-Modi. Die Komponenten der Authentifizierung, einschließlich der Proxying RADIUS, werden besprochen. Sie werden im Kurs diese Konzepte durch praktische Erfahrungen bei der Installation von ExtremeControl in einem vorkonfigurierten Netzwerk vertiefen.**

## **Kursinhalt**

- Introduction to ExtremeControl
- Introduction to Extreme Cloud IQ Suite
- Deploying and Installing ExtremeControl
- Configuring ExtremeControl
- Introduction to ExtremeCloud IQ Site Engine
- Device Onboarding
- ExtremeControl Architecture
- Passive Mode
- Pass-Through Mode
- End-Systems Visibility

 **E-Book** Zu diesem Kurs erhalten Sie die englischsprachigen Original-Unterlagen von Extreme Networks als PDF-Datei.

### **Zielgruppe**

Dieser Kurs ist als erster Schritt für diejenigen gedacht, die für die Installation und Konfiguration von ExtremeControl verantwortlich sind.

## **Voraussetzungen**

Sie sollten über ein Verständnis der Netzwerkgrundlagen, allgemeiner Netzwerkverwaltungskonzepte sowie der Netzwerksicherheitskonzepte und technologien verfügen.

Eine zwingende Voraussetzung für die Prüfung dieses Kurses ist der Abschluss der Welcome Series Meet Extreme Control und der dazugehörigen Associate Zertifizierung. Diese Welcome Series ist ein OnDemand Kurs, der aus zwei Video-Sessions mit je 20-30 Minuten Inhalt besteht. Nach dem Besuch des OnDemand Trainings können Sie die kostenlose Prüfung absolvieren, um die Zertifizierung zum Extreme Certified Associate in ExtremeControl zu erhalten. Der Kurs und die dazugehörige Prüfung können im Portal der Extreme Academy (ehemals ExtremeDojo™) gestartet werden. Erst nach Abschluss dieser Zertifizierung ist es möglich sich in der Extreme Academy zum ExtremeControl - Installation and Configuration Kurs anzumelden und im Anschluss selbständig die dazugehörige Prüfung abzulegen.

### **Kursziel**

- ExtremeControl installieren, konfigurieren und bereitstellen
- Navigieren im ExtremeControl-Zugangskontroll-/NAC-Manager in ExtremeCloud™ IQ Site Engine
- Demonstration der Installation des Passiv-Modus von ExtremeControl
- Demonstration der Installation von ExtremeControls Pass-Through-Modus
- Skizzieren und Bedienen der Endsystemtabellen von ExtremeControl

Stand 13.04.2024

### **Dieser Kurs im Web**

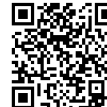

Alle tagesaktuellen Informationen und Möglichkeiten zur Bestellung finden Sie unter dem folgenden Link: www.experteach.ch/go/**ENSN**

## **Vormerkung**

Sie können auf unserer Website einen Platz kostenlos und unverbindlich für 7 Tage reservieren. Dies geht auch telefonisch unter 06074 4868-0.

### **Garantierte Kurstermine**

Für Ihre Planungssicherheit bieten wir stets eine große Auswahl garantierter Kurstermine an.

### **Ihr Kurs maßgeschneidert**

Diesen Kurs können wir für Ihr Projekt exakt an Ihre Anforderungen anpassen.

**Termine in der Schweiz 2 TageCHF 1.995,- Online Training 2 TageCHF 1.535,-** Termin/Kursort **Kurssprache Deutsch** 23.05.-24.05.24 Online **Termin/Kursort** Kurssprache Englisch 18.11 - 19.11.24 Online

**Training Preise zzgl. MwSt.** 

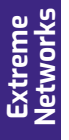

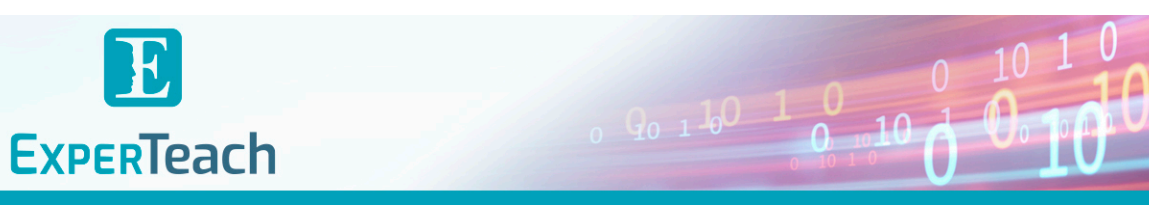

# Unser Trainingsangebot für Sie:

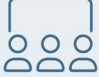

# **Classroom Training**

Das Live-Trainingserlebnis in unseren Training Centern oder bei Ihnen vor Ort.

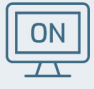

# **Online Training**

Nehmen Sie online am Kurs teil - ohne Reise- und Hotelaufwände.

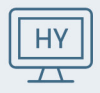

# **Hybrid Training**

Classroom & online in einem Kurs - Sie wählen, wie Sie teilnehmen möchten.

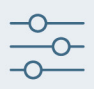

# Inhouse-Schulungen Für Ihr Projekt erstellen wir genau passende Trainingskonzepte.

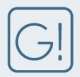

# **Garantierte Kurstermine**

Die ExperTeach Garantietermine geben Ihnen Sicherheit für Ihre Planung.

# Auszeichnungen für ExperTeach

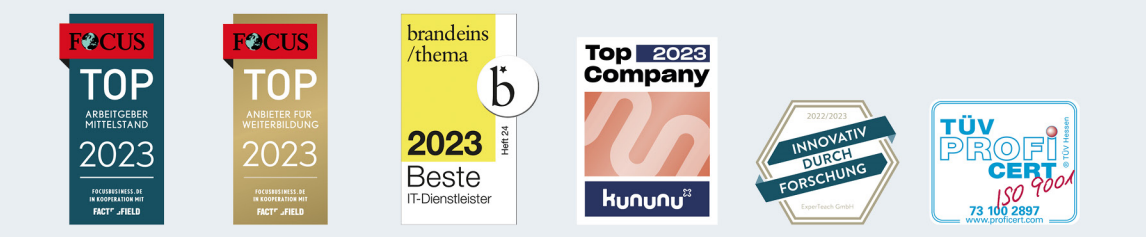

**ExperTeach AG** Kronenstrasse 11 · 8735 St. Gallenkappel · Telefon: +41 55 420 2591 · Fax: +41 55 420 2592 · info@experteach.ch · www.experteach.ch